#### **Tavoletta Grafica 3D** extra low cost 19 euro!!!

Dr. Valerio Lombardo

### **Tavoletta Grafica 3D**

- Cosa è
- Come funziona
- A cosa serve
- Quanto costa
- $\cdot$  Il Progetto Tavoletta Grafica 3D
- Demo

#### Cosa è la Tavoletta Grafica 3D

Un sistema per scrivere/interagire nello spazio 3D in una maniera «facile» e «naturale» invece di utilizzare difficili CAD

Avete mai provato a scrivere con un mouse? MOLTO DIFFICILE!!! ...invece...

...su una tavoletta grafica 2D è come scrivere su un foglio di carta

Con la Tavoletta Grafica **3D** potete scrivere FACILMENTE in 3D!

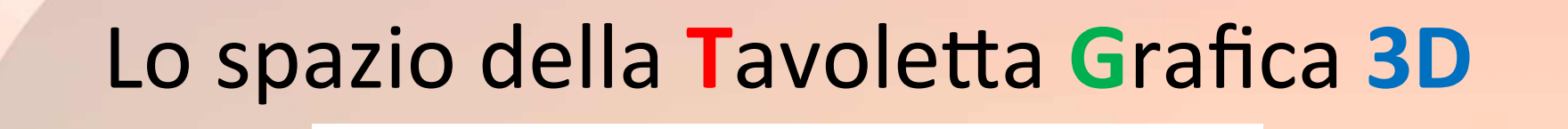

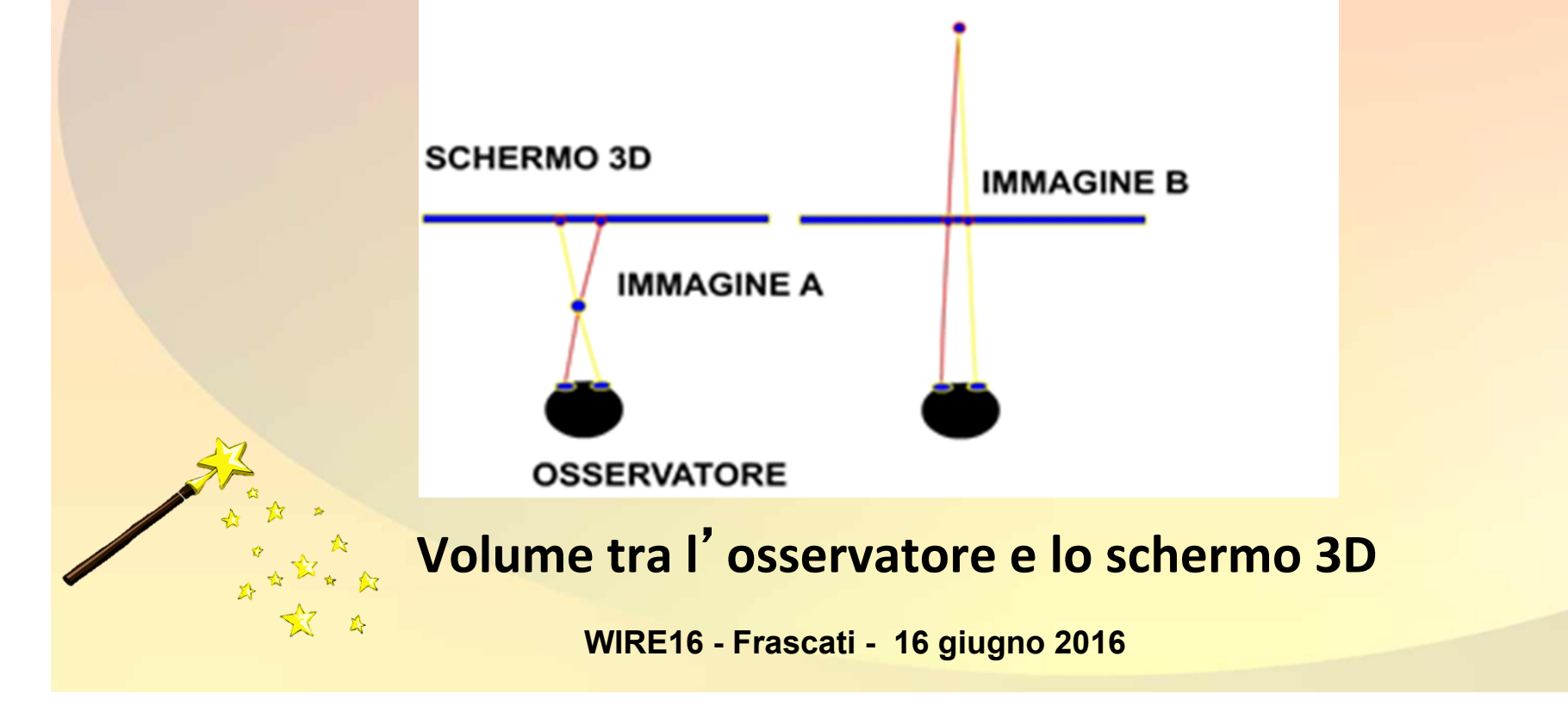

# Componenti della Tavoletta Grafica **3D**

- PC con schermo 3D (o 2D + occhiali rosso/blu)
- Sistema di puntamento spaziale 3D (bacchetta con «punta»)
- Sistema di rilevamento (2 webcam)

i<br>Listo

Un software proprietario che visualizza «cose» in 3D in funzione del sistema di puntamento 3D, (in Unity3D con ausilio delle librerie OpenCV)

#### **Bacchetta con «punta» Tavoletta Grafica 3D**

È come una una bacchetta magica con cui si può scrivere o creare oggetti esattamente dove è la «punta» della bacchetta.

La bacchetta può essere semplicemente di legno o di altro materiale...

La punta deve essere facilmente identificabile dalle webcam (un colore fosforescente oppure avere una piccola luce).

## Quali schermi vanno bene per usare la **Tavoletta Grafica 3D**

- Un TV3D autostereoscopico (senza occhiali) tipo il Dimenco 3D - 55''
- Un TV3D con occhiali a polarizzazione o attivi
- Un TV 2D qualsiasi con occhiali rosso/blu

 $\mathbf{r}$ 

#### **Come funziona la Tavoletta Grafica 3D**

Muovendo la bacchetta/puntatore3D nel volume davanti allo schermo 3D si interagisce con le immagini 3D generate dallo schermo:

le 2 webcam «vedono» la punta della bacchetta e controllano il computer per l'interazione.

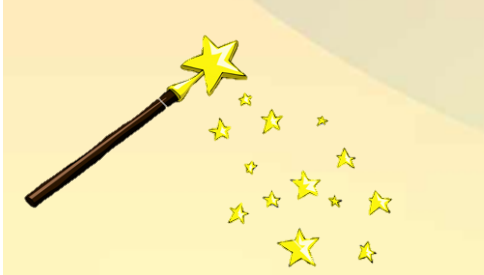

### A cosa serve la **Tavoletta Grafica 3D**

- Per creare in maniera «naturale» oggetti 3D da mandare in stampa senza imparare difficili CAD
- Per presentare interagire/illustrare modelli 3D
- Per disegnare mondi tridimensionali animati
- Per qualsiasi altra applicazione di interazione 3D

# la Tavoletta Grafica 3D : **CAD** naturale

- Poligoni generati esattamente nella posizione della «punta» della bacchetta
- Griglie di riferimento per linee rette

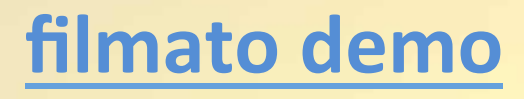

## la Tavoletta Grafica 3D : presentazioni con interazione/illustrazione di modelli 3D tridimensionali

## **filmato demo**

# la Tavoletta Grafica 3D : **mondi tridimensionali animati**

• **filmato demo** mondo sommerso

• **filmato demo** mondo galattico

# **Quanto costa la Tavoletta Grafica 3D** Avendo già un PC e uno schermo... -2 webcam low cost (circa 8 euro) -supporti (circa 4 euro) -occhiali anaglifici (circa 1 euro) -bacchetta con un micro led ( circa 4 euro) -software di controllo ( circa 2 euro) **Totale 19 euro!!!**

## **Il Progetto Tavoletta Grafica 3D**

- Cosa è stato fatto:
- -un brevetto (n. : 102016000050545 del 17 /05/ 2016)
- -un prototipo hardware/software
- -un accordo di collaborazione con InfMedia srl
- Cosa verrà fatto:
- miglioramento del software
- ingegnerizzazione del prodotto (webcam e supporti)
- sottomissione a Kickstarter per raccolta fondi e pubblicità Cosa și cerca:
- un investitore
- una società interessata a licensing o acquisto del brevetto **WIRE16 - Frascati - 16 giugno 2016**

#### Demo Tavoletta Grafica 3D

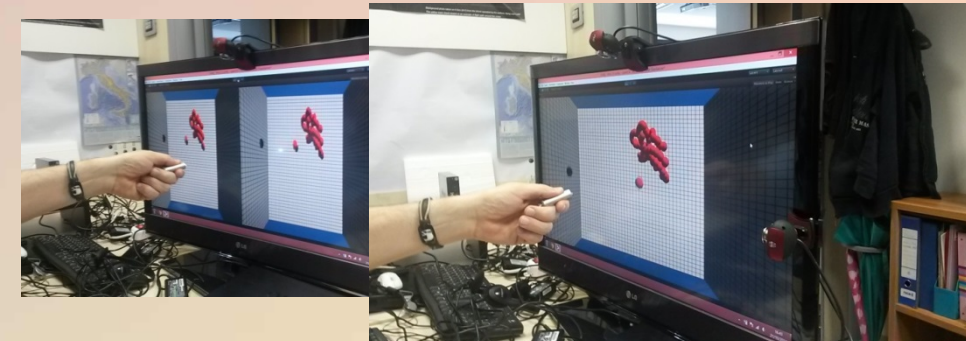

# Chi vuole provare in pratica la **Tavoletta Grafica 3D è benvenuto !!**

# Grazie per l'attenzione.

Dr. Valerio Lombardo valerio\_lombardo@yahoo.com